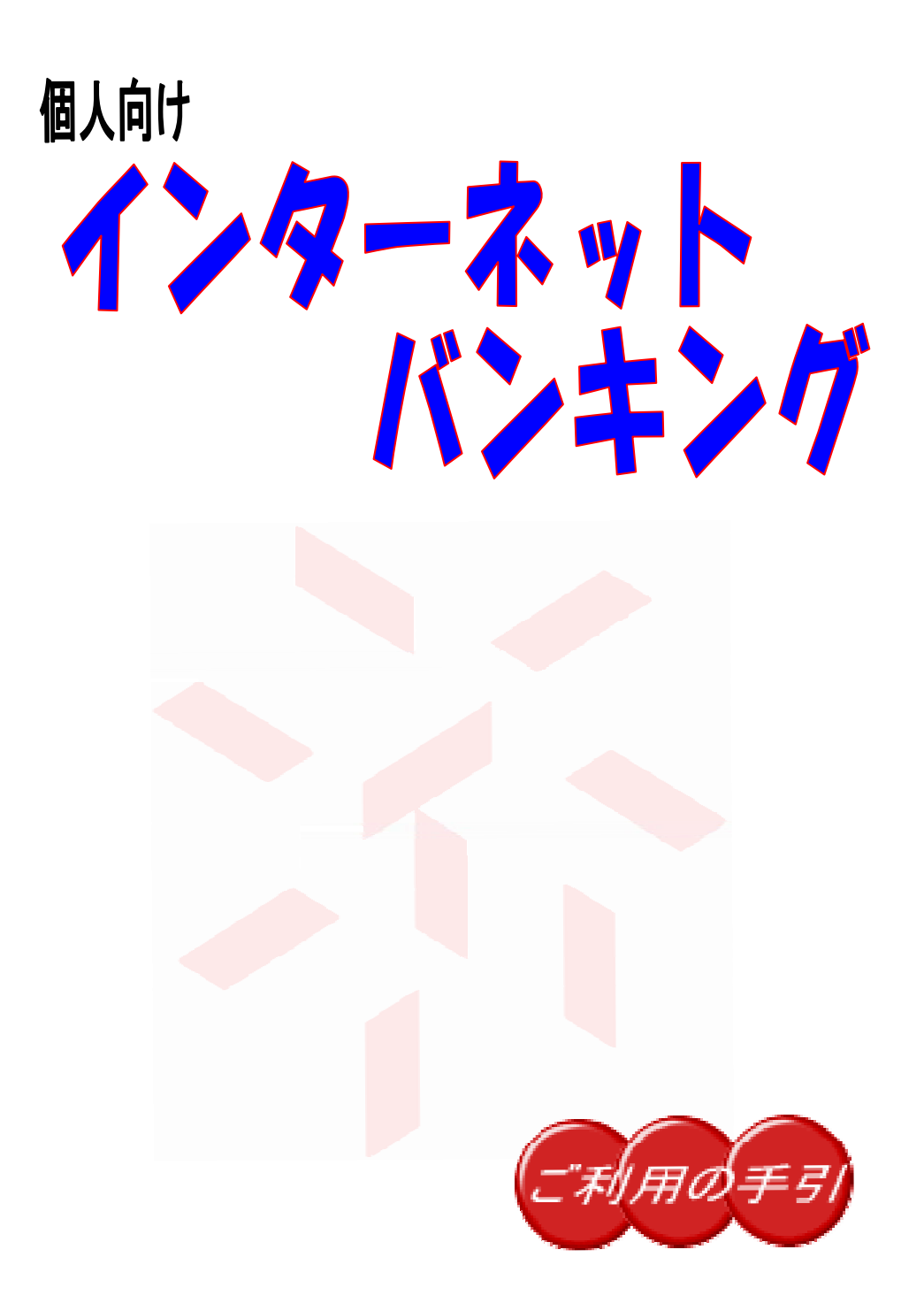

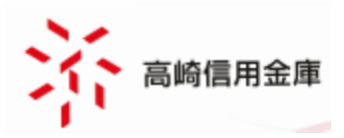

## ご自宅のパソコンから また外出先の携帯電話から<br>残高の確認・お振込みがおこなえます。

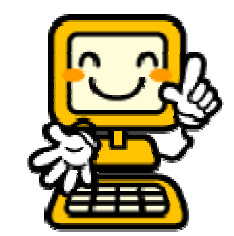

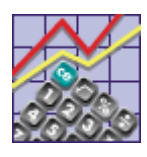

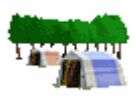

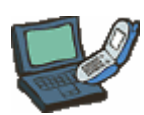

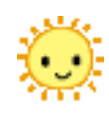

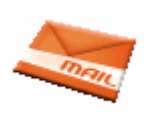

٥ ay easy

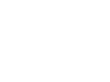

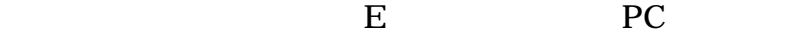

# Internet Banking

目次

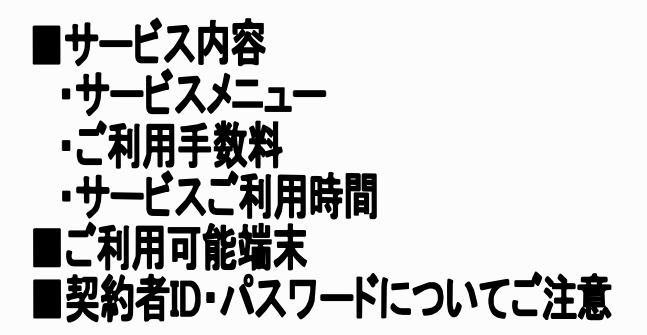

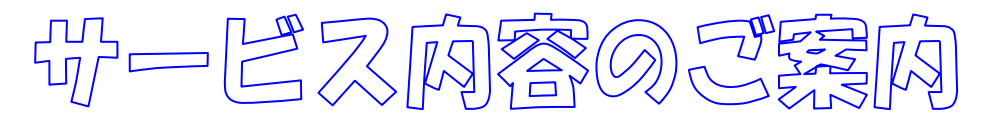

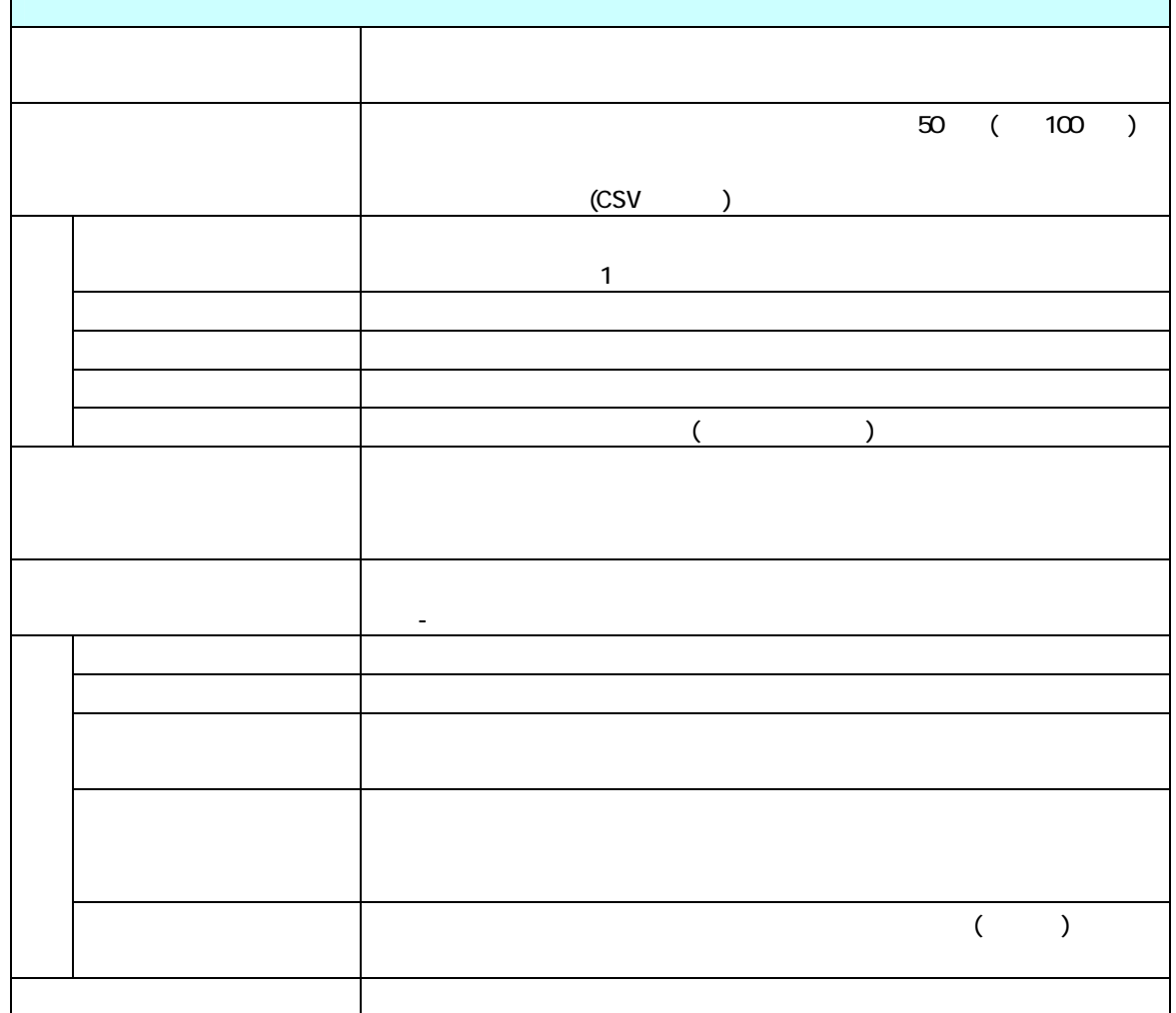

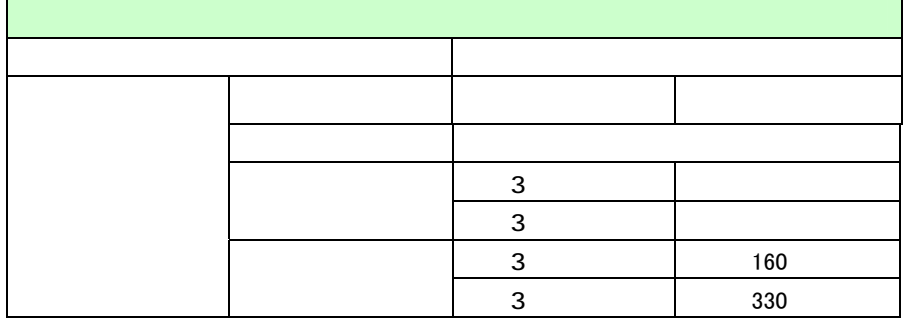

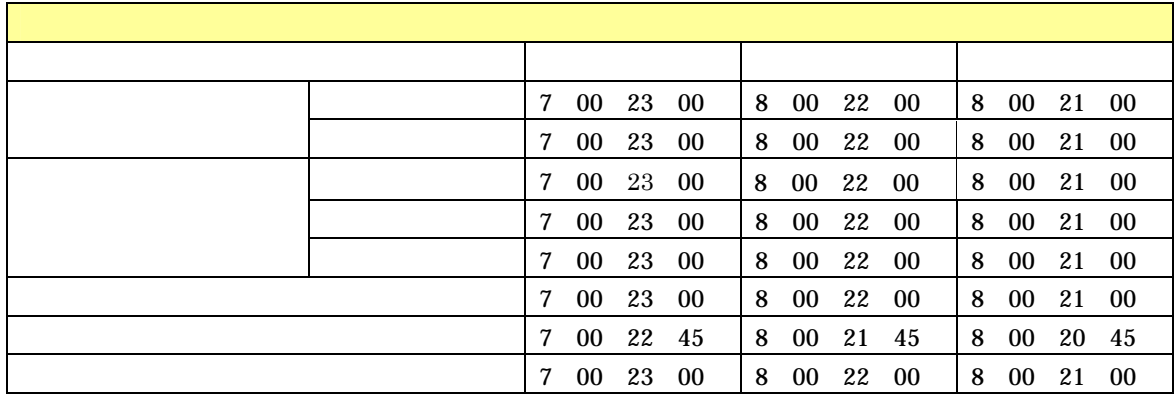

### 和用可能拥有

- ・インターネット接続が可能なパソコン・スマートフォン
- ・本サービス対応の携帯電話

■推奨するパソコンの OS とブラウザのバージョンについて

#### windows OS

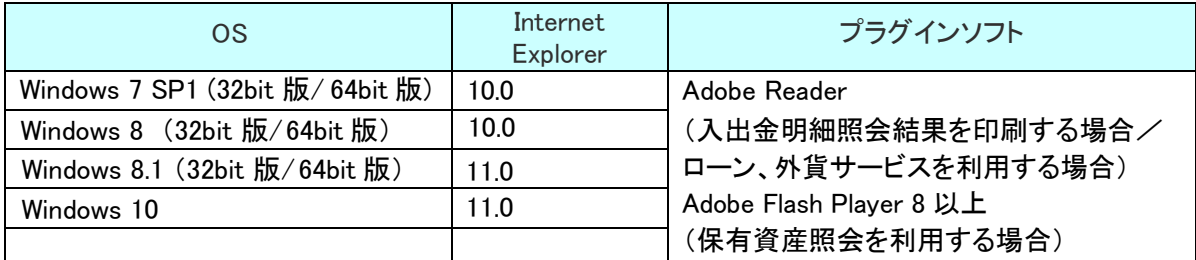

#### MAC OS

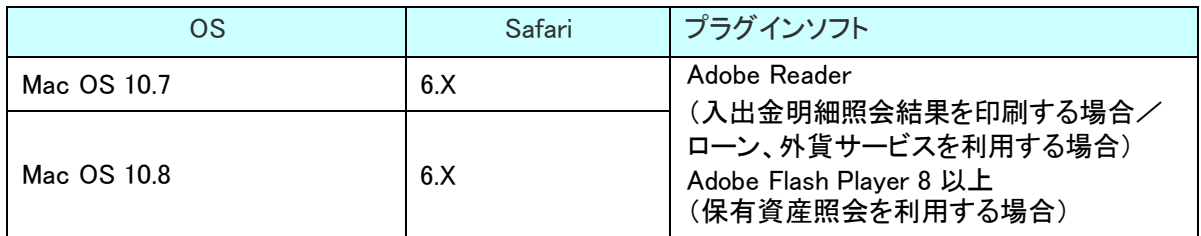

スマートフォン

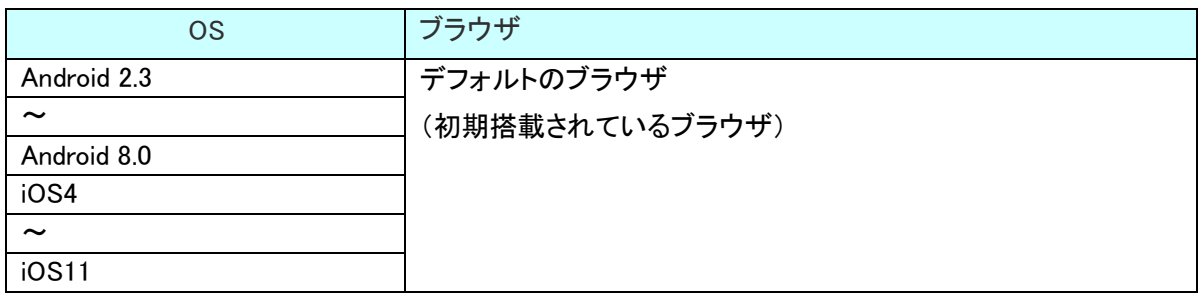

#### ■ご利用できるモバイル (携帯電話)

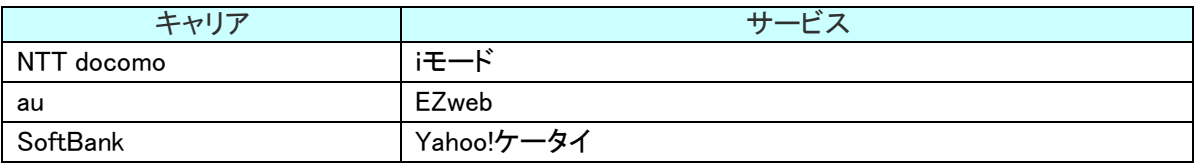

(一部の機種については本サービスをご利用できない場合があります

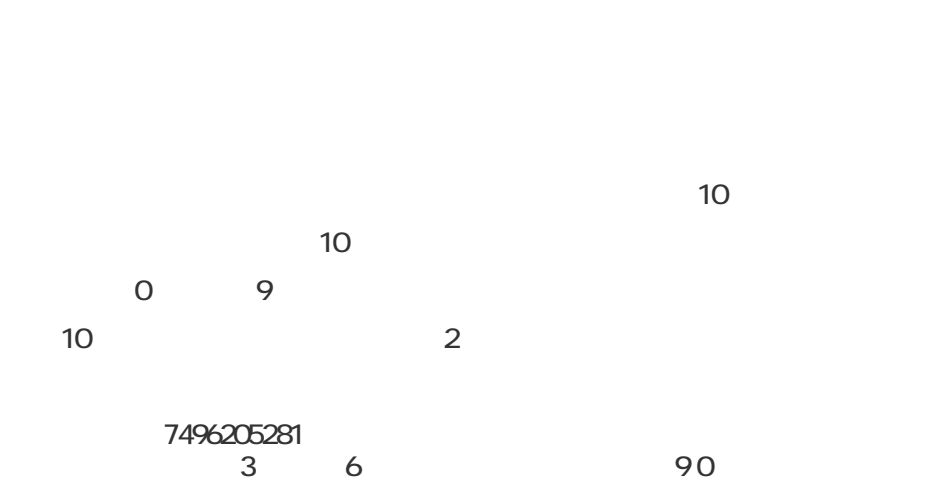

 $6\quad12$ 

#### ワンタイム

ワンタイムパスワードをご利用のお客さまは、ログイン時及び ワンタイムパスワードの入力が必要になります

ソフトウェアトークンのご利用には、お申込は必要ありません。 たかしんホー ムページ個人インターネットバンキングサービス「不正送金対策に!ワンタイ ムパスワードをご利用ください」に登録方法をご案内しております。

 $\bullet$  $\bullet$  $\bullet$  $\bullet$ 

※高崎信用金庫のホームページ内、個人インターネットバンキングのページに於いて個人インターネット バンキングの操作体験ができます。

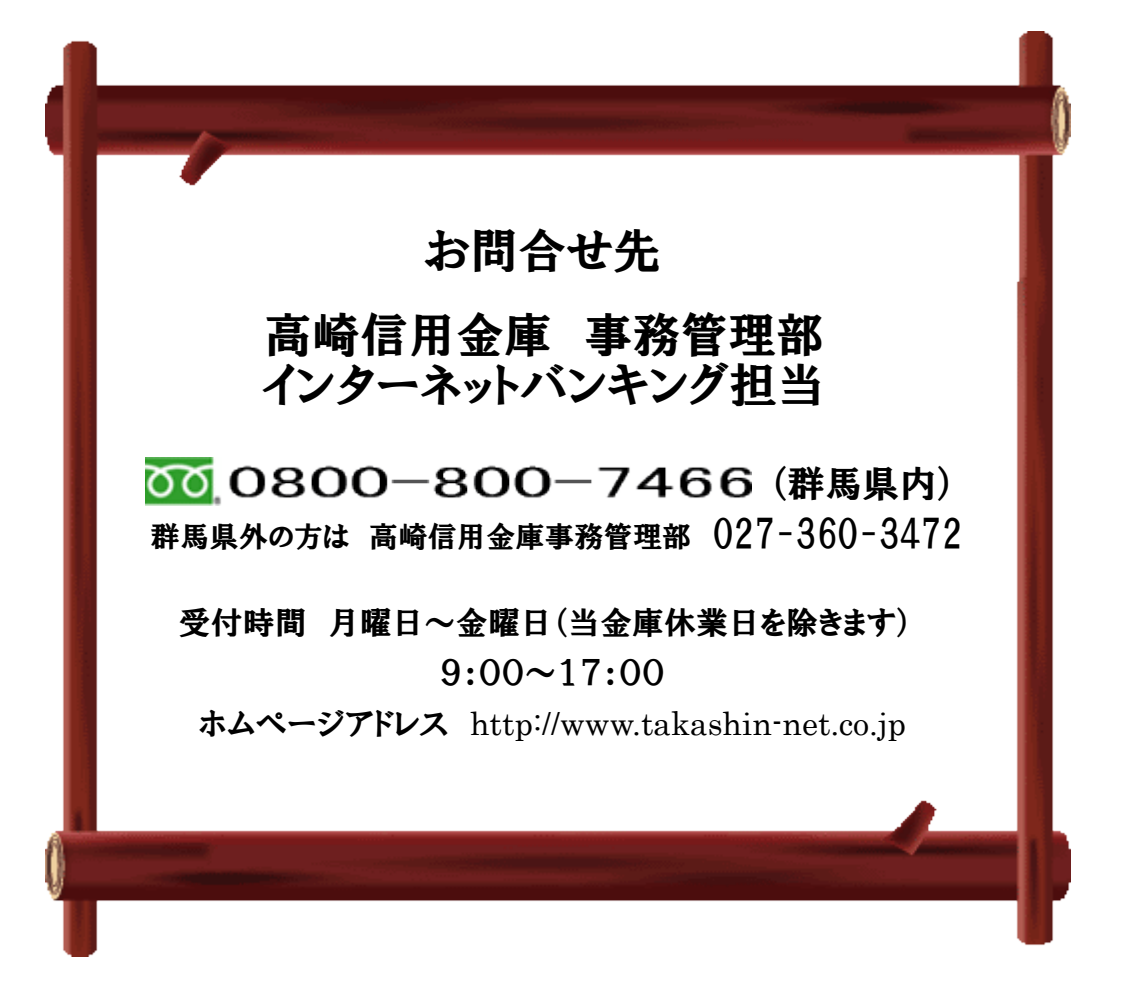